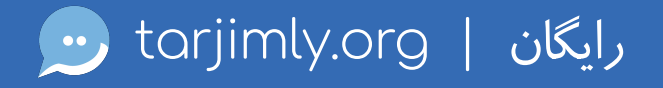

در موقع ضرورت ترجمه و تفسیر مورد نیاز تان را بطور رایگان دریافت نمایید.، بزرگترین گروه مترجمین و مفسران قابل تائید از طریق مبایل خویش دریافت نمایید. بدون کاهش سرعت مترجم لسان مورد نیاز خویش را دریابید

 $\sum_{\text{G}}^{\text{GET}}$ 

## رایگان شروع کنید

**Complete target**<br> **Complete** 

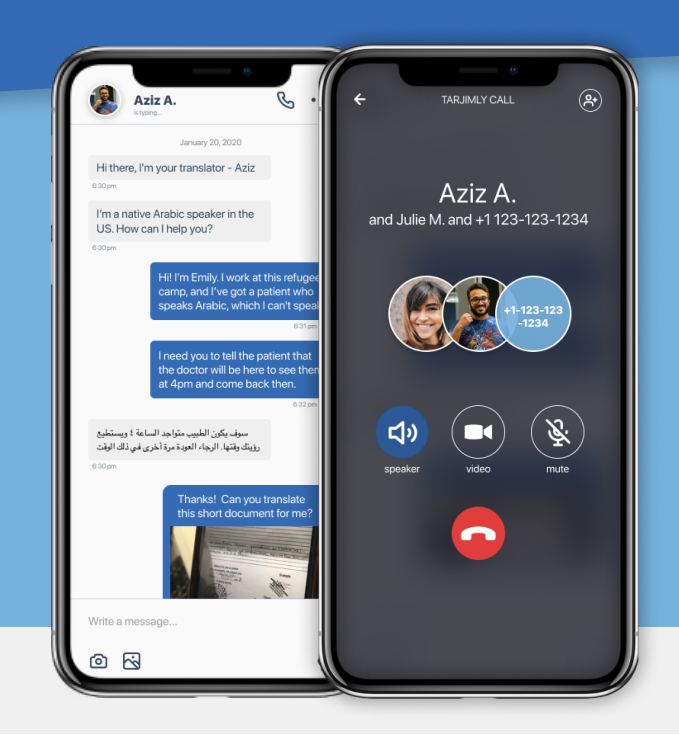

 $\ldots$ 

t that the<br>iem at 4pm<br>back then.

 $\mathbb Q$ 

Great

with Aziz?

Problems

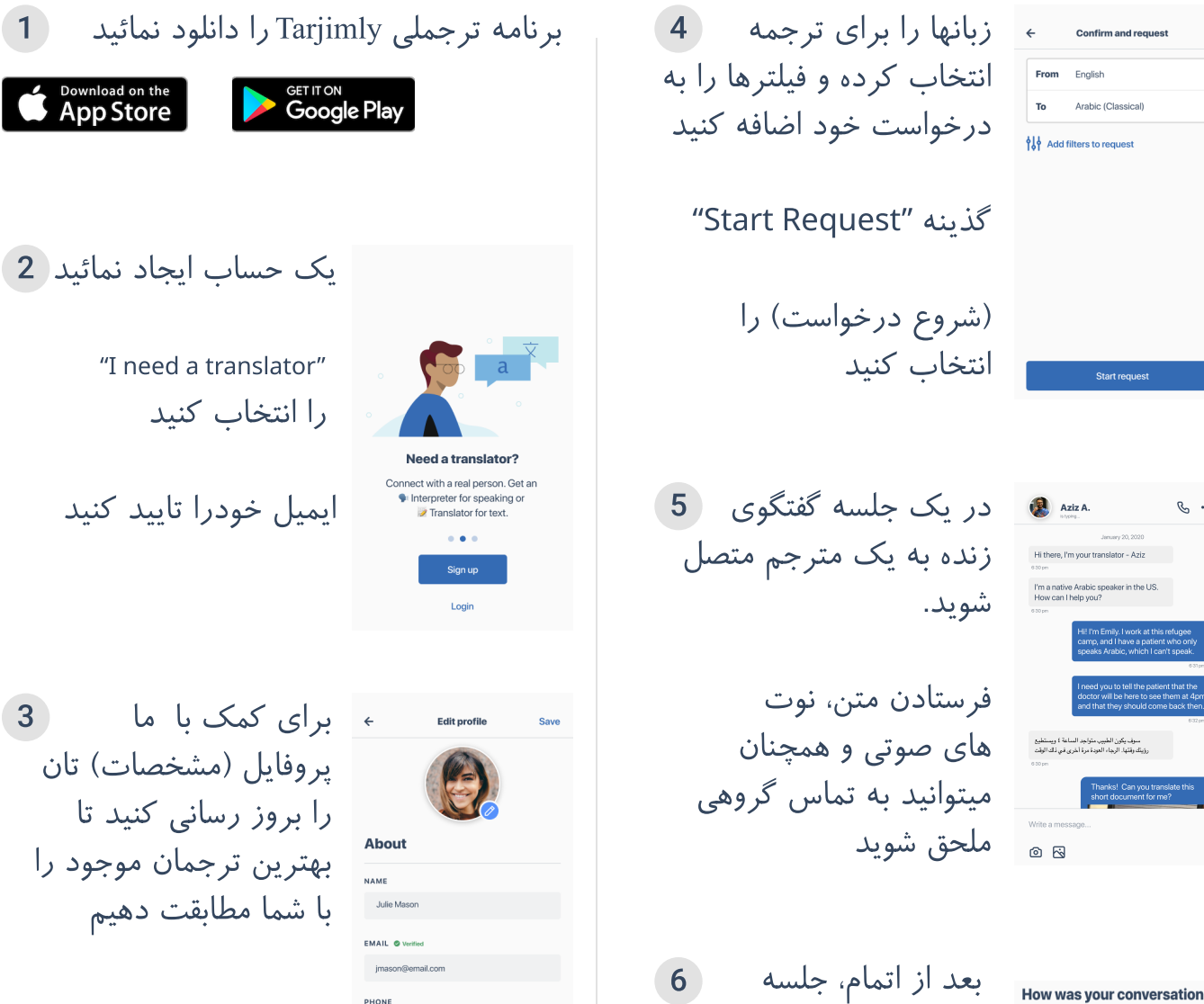

را به پایان برسناید و

چگونی جلسه را امتیاز دهید

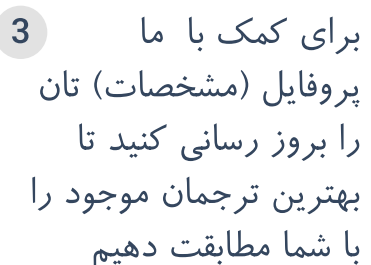

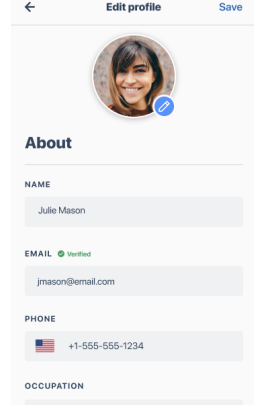